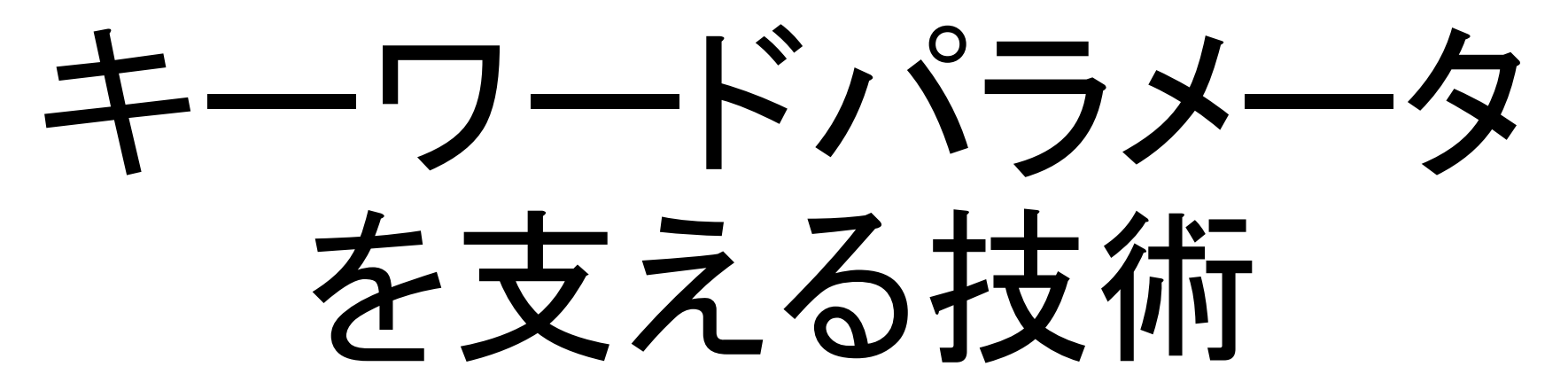

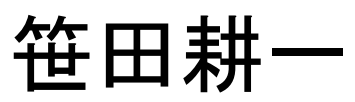

<ko1@heroku.com>

Heroku, Inc.

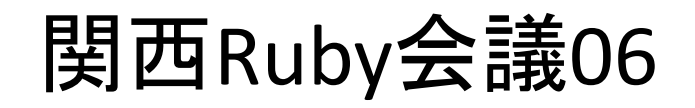

## Ruby 2.2 Fast keyword parameters

### **"Keyword parameters" introduced in Ruby 2.0 is useful, but slow!!**

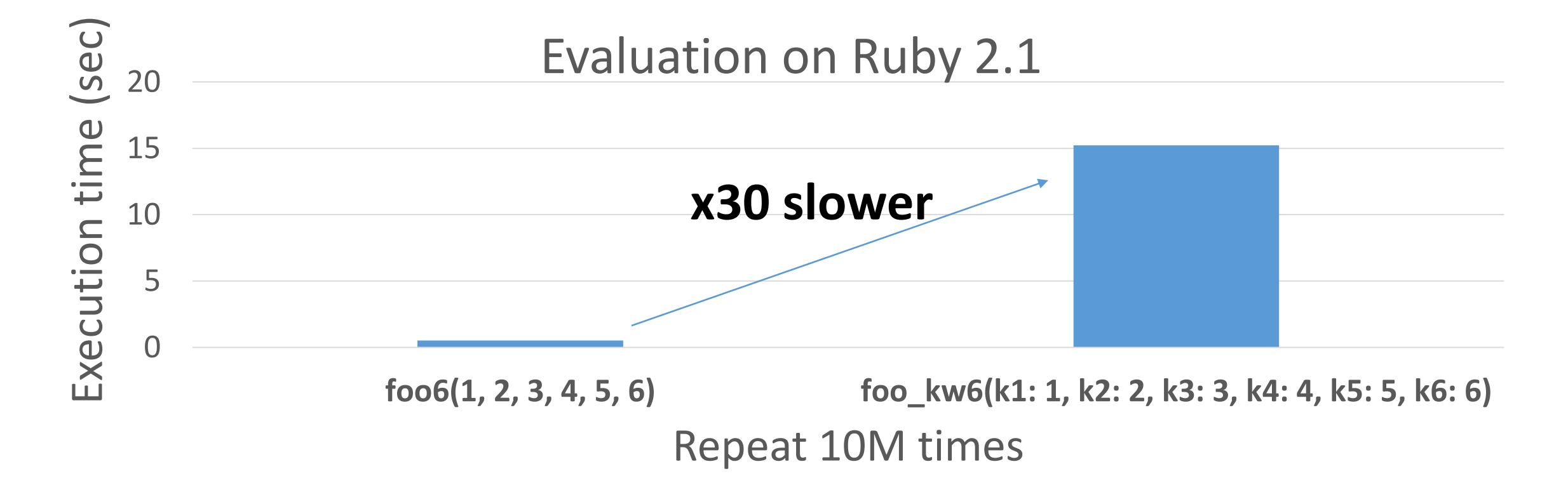

## Ruby 2.2 Fast keyword parameters

Ruby 2.2 optimizes method dispatch with keyword parameters

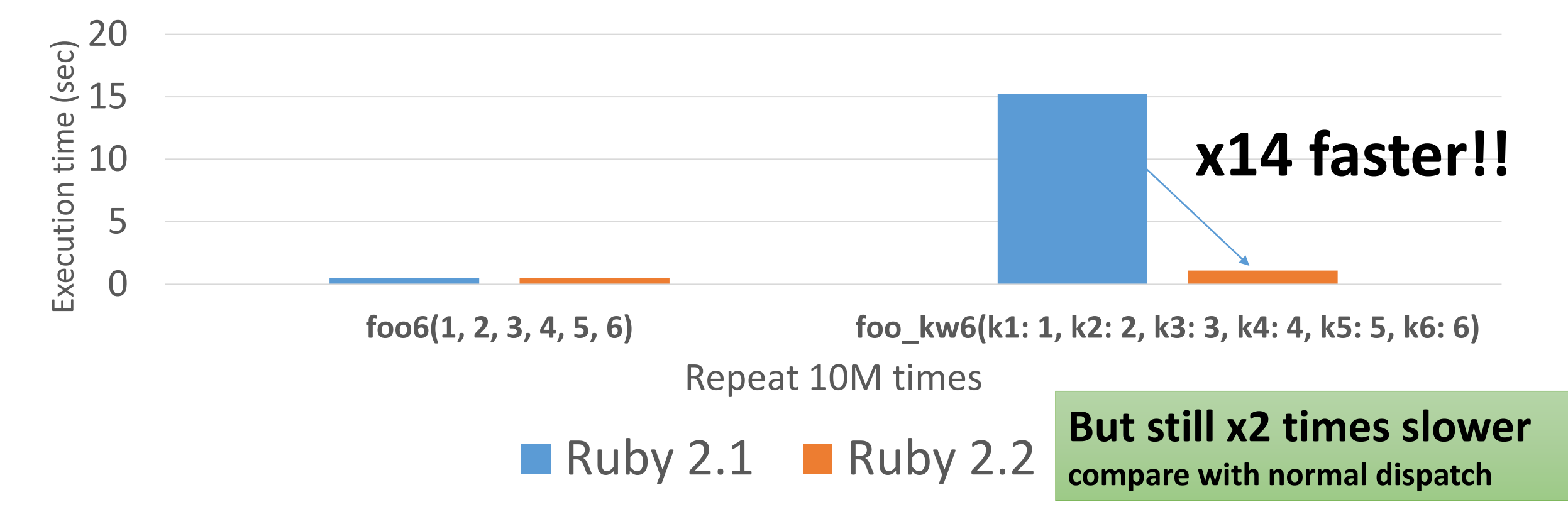

## Koichi Sasada is a Programmer

- •MRI committer since 2007/01
	- •Original YARV developer since 2004/01
		- YARV: Yet Another RubyVM
		- Introduced into Ruby (MRI) 1.9.0 and later
	- •Introduce generational/incremental GC

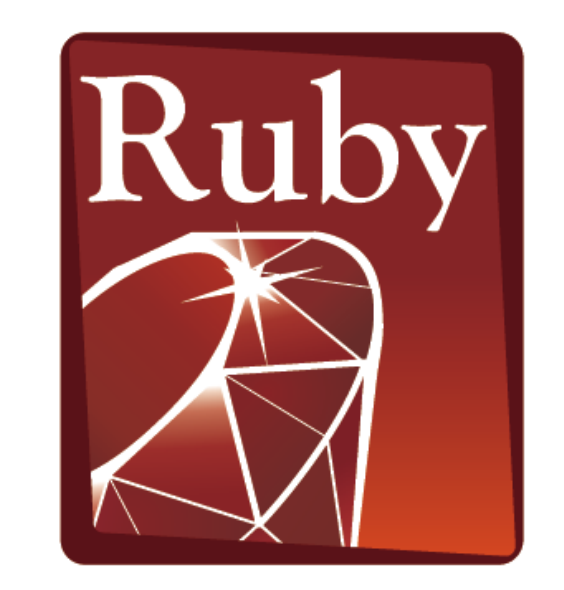

**PROGRAMMING** 

## Koichi is an Employee

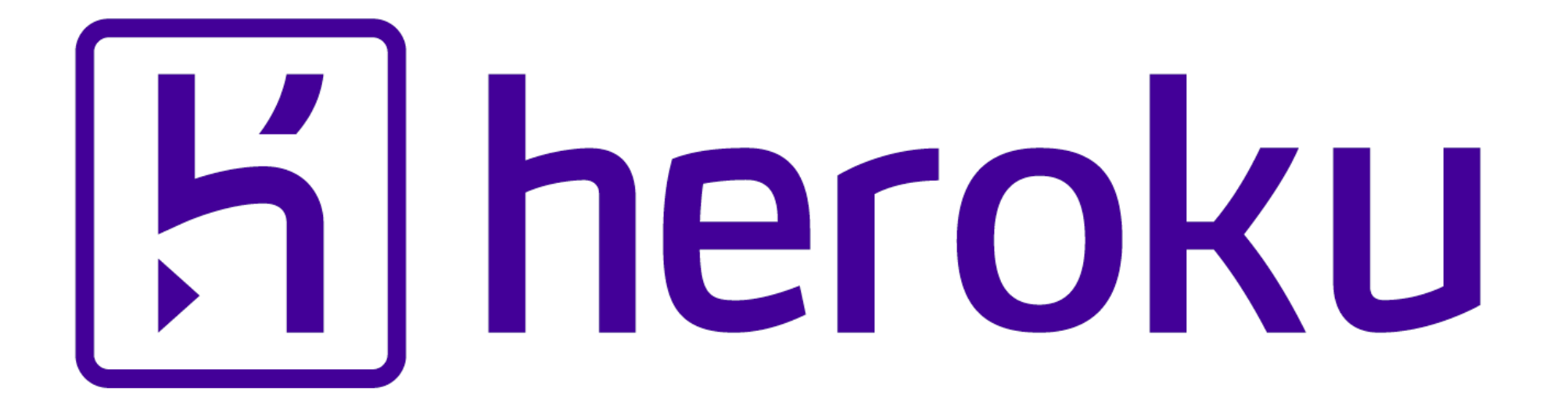

Koichi is a member of Heroku Matz team

## Mission **Design Ruby language and improve quality of MRI**

Heroku employs three full time Ruby core developers in Japan named "Matz team"

## Heroku Matz team

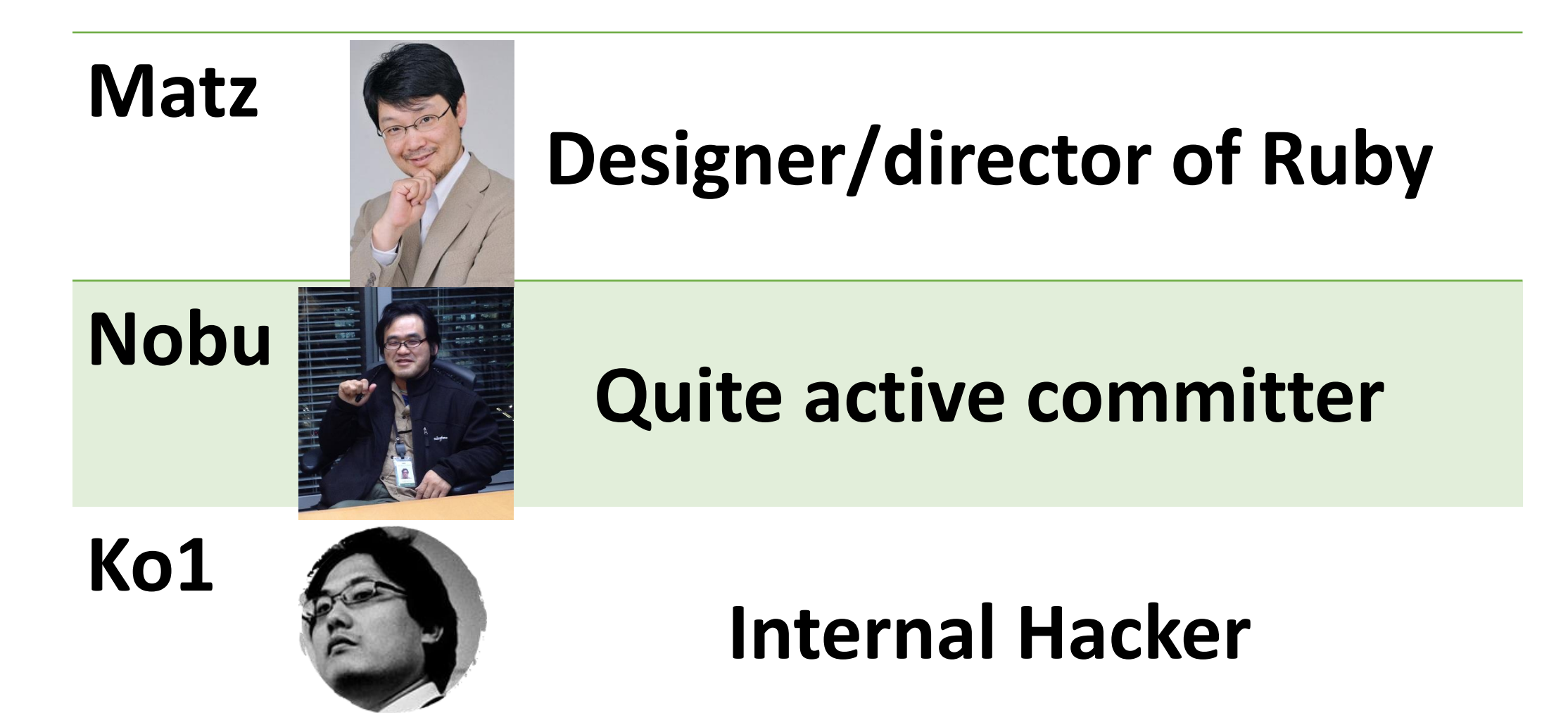

## Matz Title collector

- He has so many (job) title
	- Chairman Ruby Association
	- Fellow NaCl
	- Chief architect, Ruby Heroku
	- Research institute fellow Rakuten
	- Chairman NPO mruby Forum
	- Senior researcher Kadokawa Ascii Research Lab
	- Visiting professor Shimane University
	- Honorable citizen (living) Matsue city
	- Honorable member Nihon Ruby no Kai
	- …
- This margin is too narrow to contain

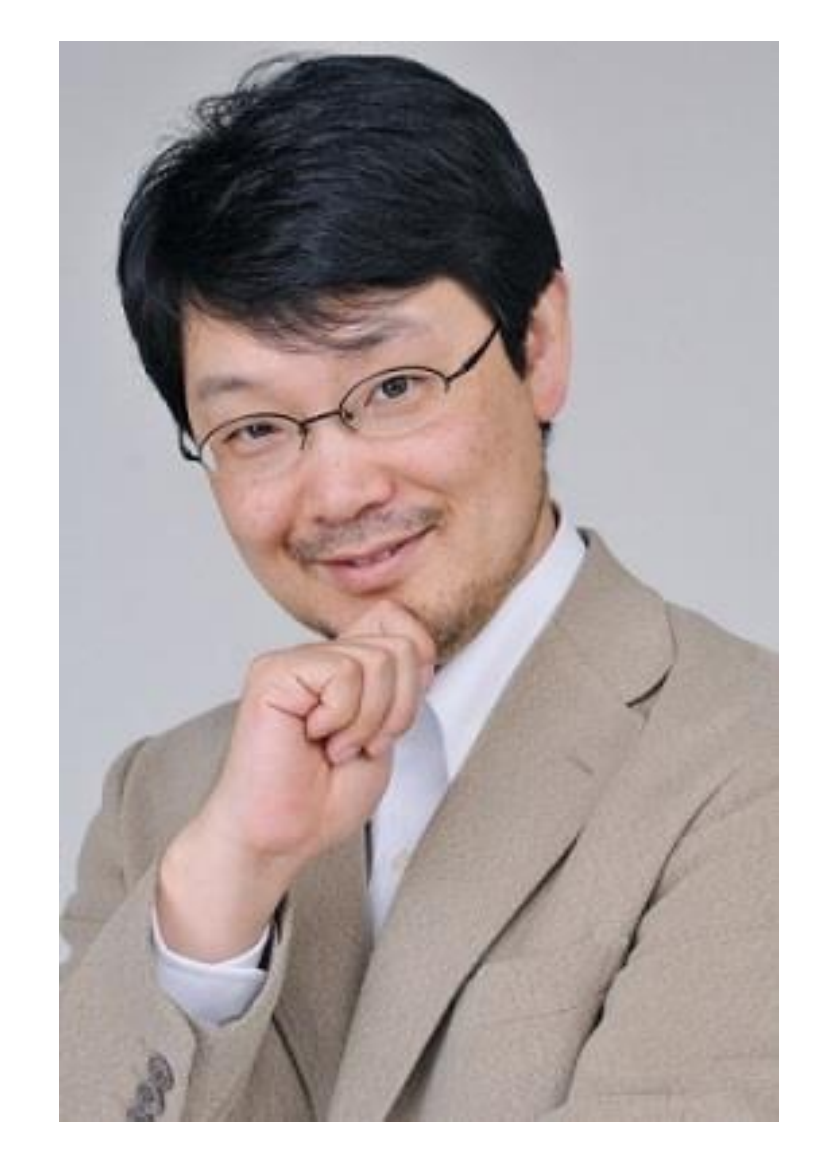

Nobu Great Patch monster Ruby's bug |> Fix Ruby |> Break Ruby |> And Fix Ruby

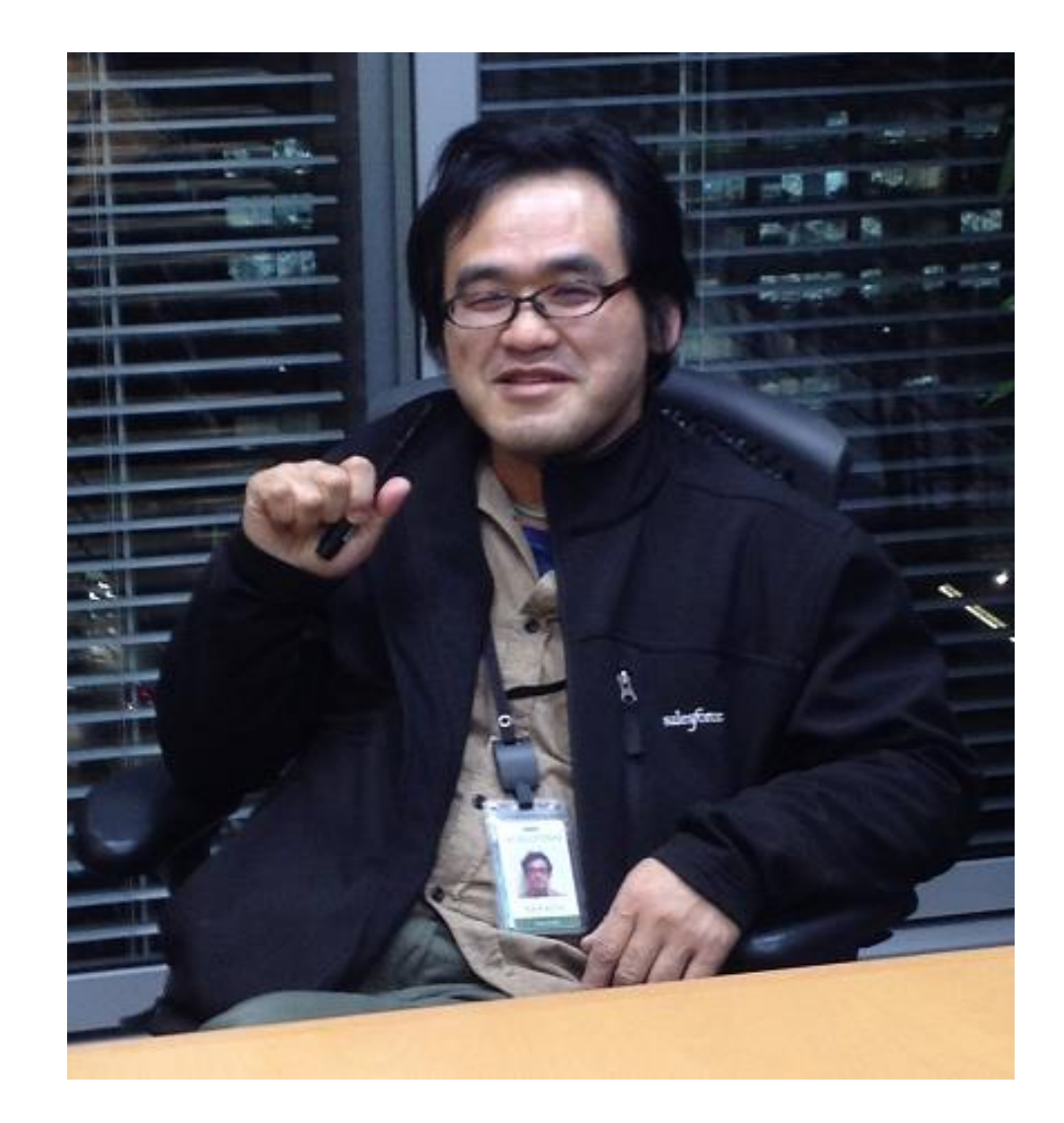

## Nobu Patch monster

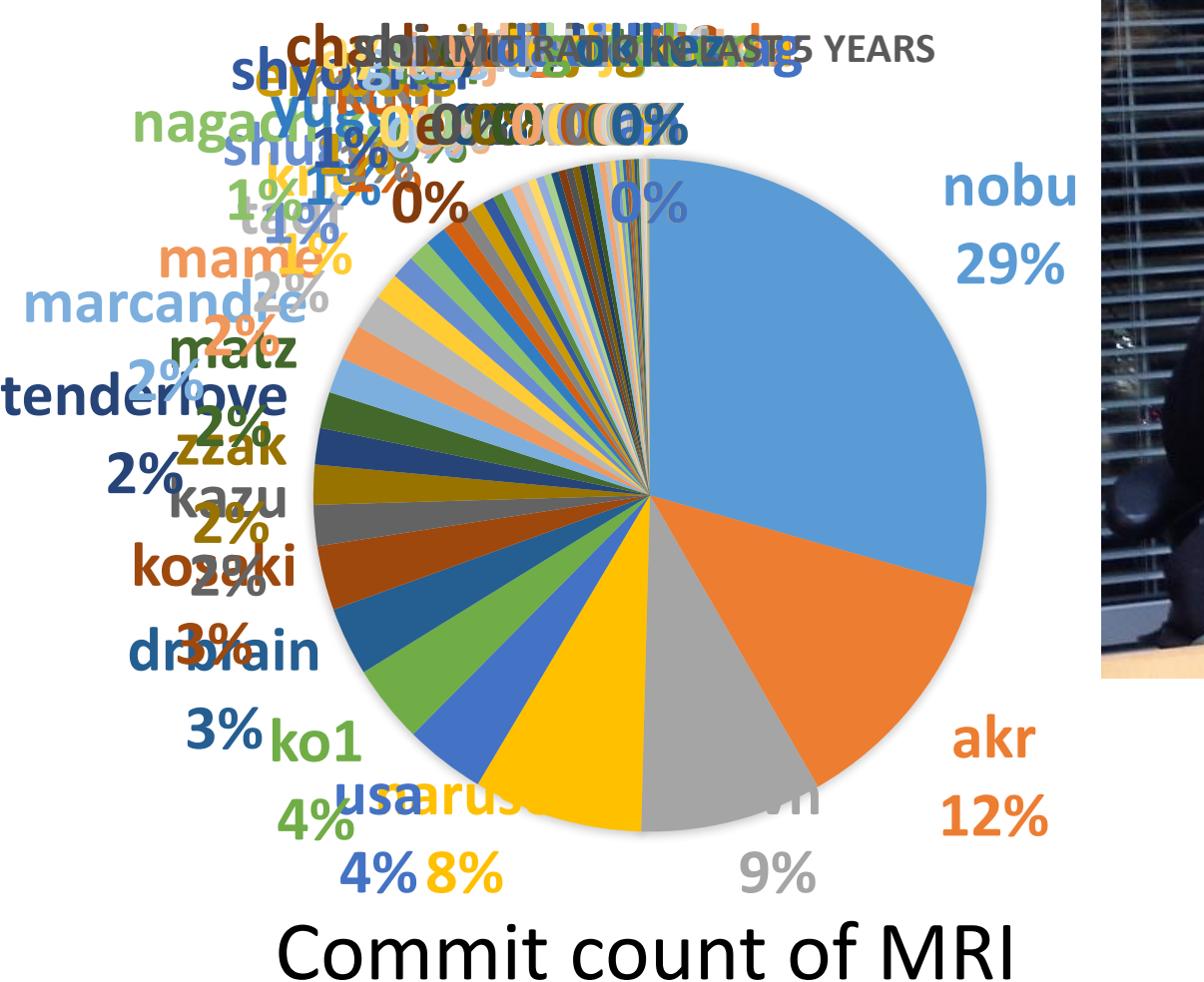

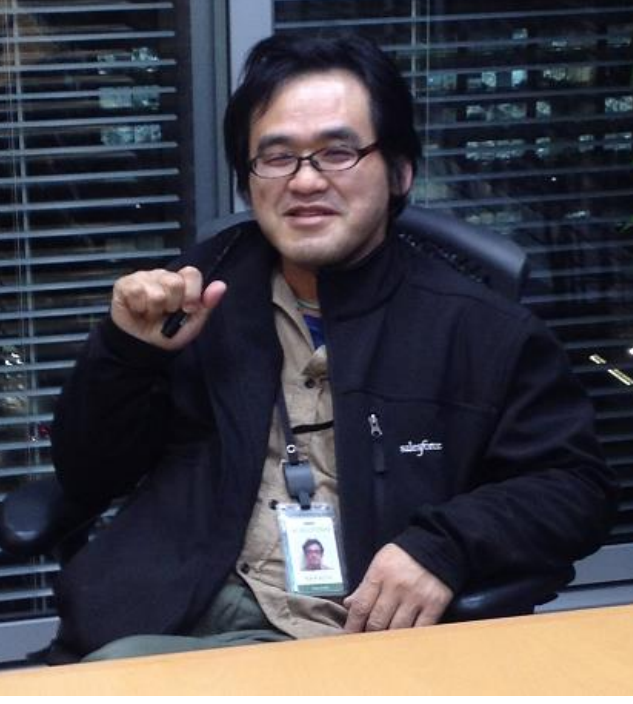

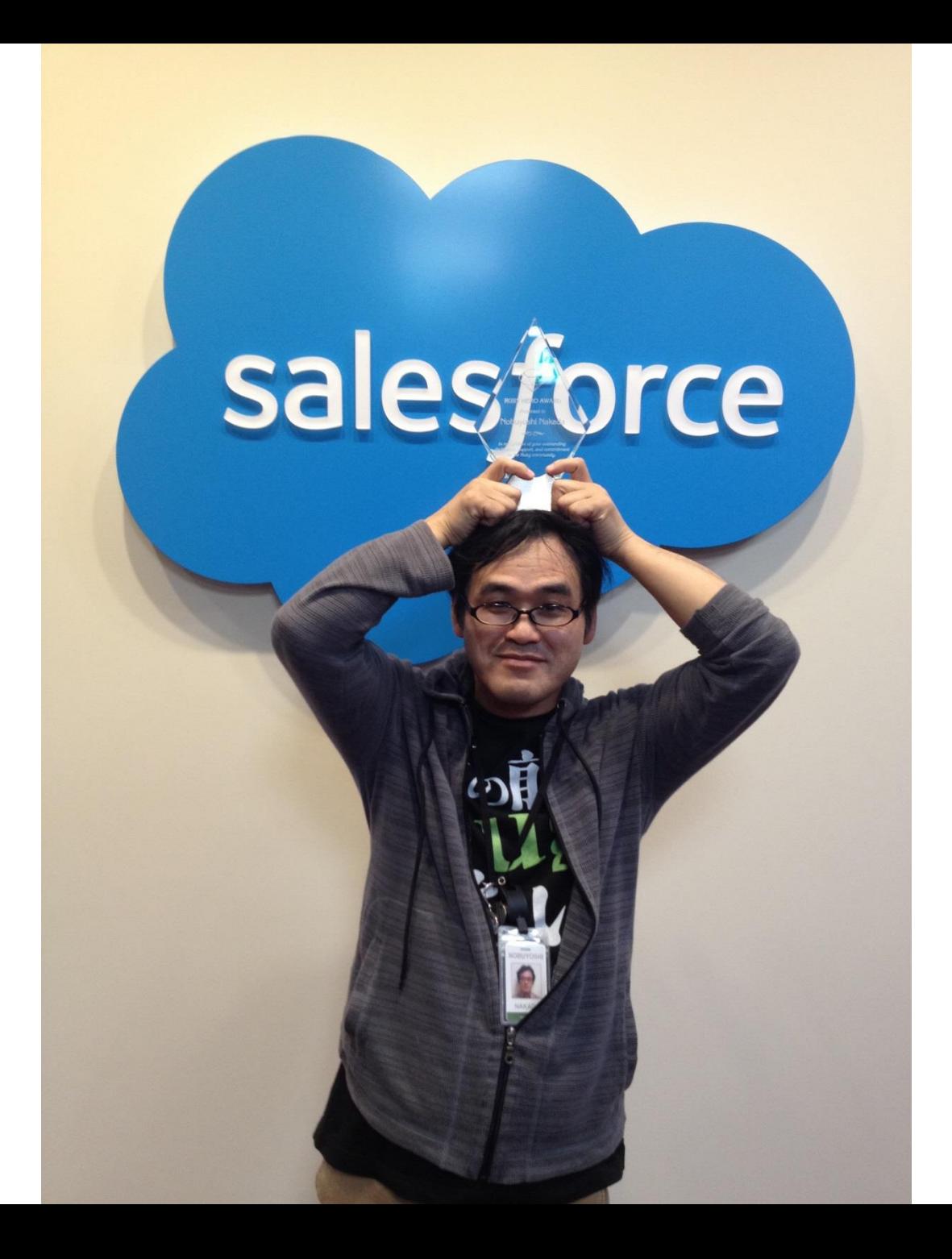

Nobu The Ruby Hero

## Ko1 EDD developer

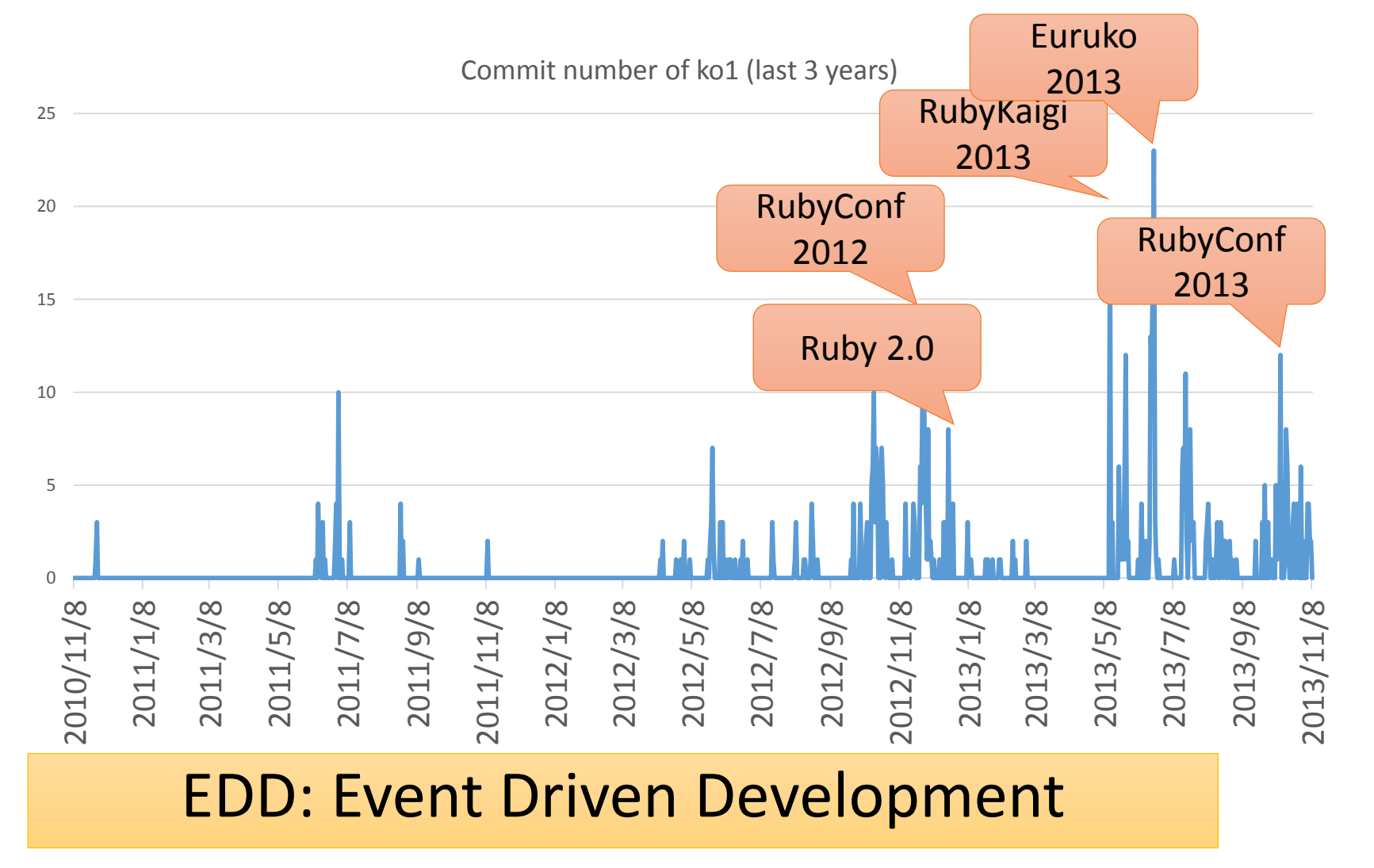

#### Heroku Matz team and Ruby core team Recent achievement

# Ruby 2.2

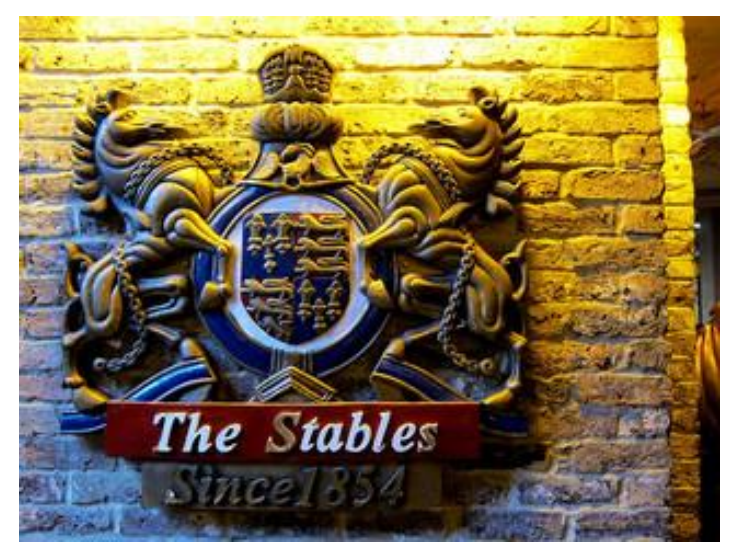

http://www.flickr.com/photos/loginesta/5266114104

Current stable

Ruby 2.2 Syntax

## • Symbol key of Hash literal can be quoted {"foo-bar": baz}  $\# =$   $\{$  : "foo-bar" = > baz} #=> not {"foo-bar" => baz} like JSON

## TRAP!! Easy to misunderstand

(I wrote a wrong code, already…)

## Ruby 2.2 Classes and Methods

- Some methods are introduces
	- Kernel#itself
	- String#unicode normalize
	- Method#curry
	- Binding#receiver
	- Enumerable#slice\_after, slice\_before
	- File.birthtime
	- Etc.nprocessors
	- …

Ruby 2.2 Improvements

- Improve GC
	- Symbol GC
	- Incremental GC
	- Improved promotion algorithm
		- Young objects promote after 4 GCs
- Fast keyword parameters
- •Use frozen string literals if possible

Ruby 2.2 Symbol GC

> before = Symbol.all\_symbols.size 1\_000\_000.times{|i| i.to\_s.to\_sym} # Make 1M symbols after = Symbol.all symbols.size; p [before, after]

# Ruby 2.1

## #=>  $[2\;378, 1\;002\;378]$  # not GCed  $\odot$

# Ruby 2.2

## **#=> [2\_456, 2\_456] # GCed!**

## Ruby 2.2 Symbol GC (cont.)

## TRAP!! Ruby 2.2.0 has memory leak error!

## •Upgrade Ruby 2.2.2

- Memory (object) leak problem
	- Symbols has corresponding String objects
	- Symbols are collected, but Strings are not collected! (leak)
- Ruby 2.2.1 solved this problem!!
	- However, 2.2.1 also has problem (rarely you encounter BUG at **the end of process [Bug**   $\texttt{#10933}$   $\leftarrow$  not big issue, I want to believe)
- Finally Ruby 2.2.2 had solved it!!

## Ruby 2.2 Incremental GC

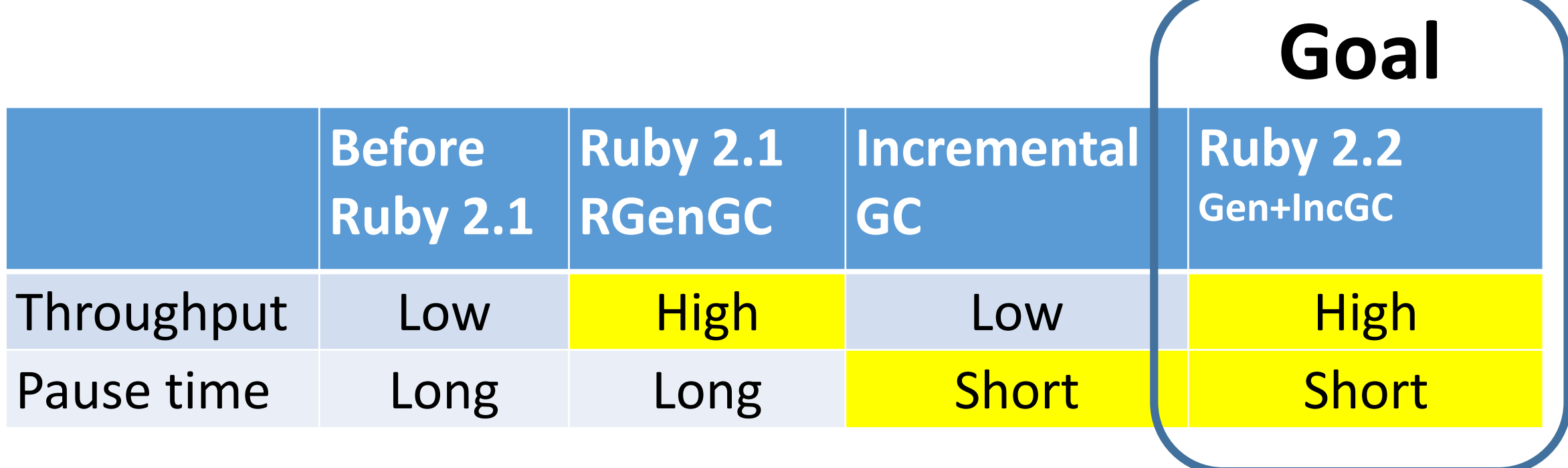

## RGenGC from Ruby 2.1: Micro-benchmark

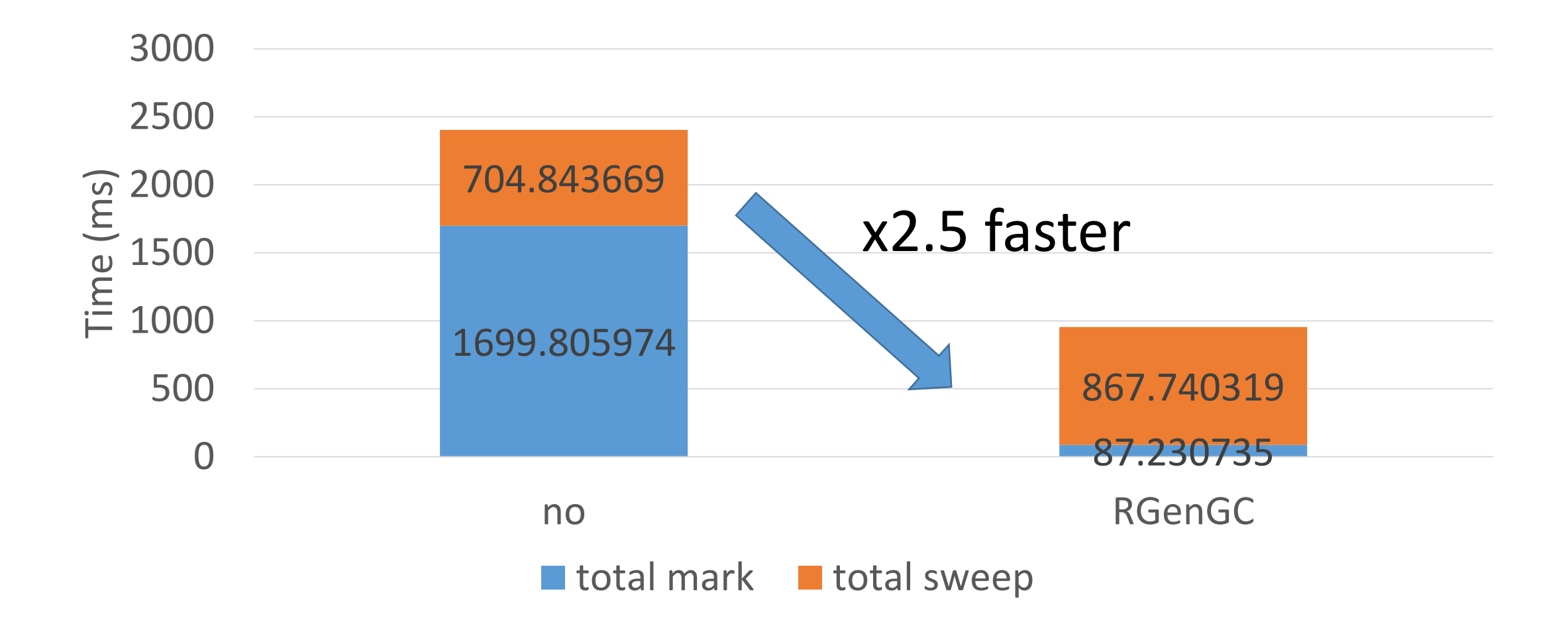

## RGenGC from Ruby 2.1: Pause time

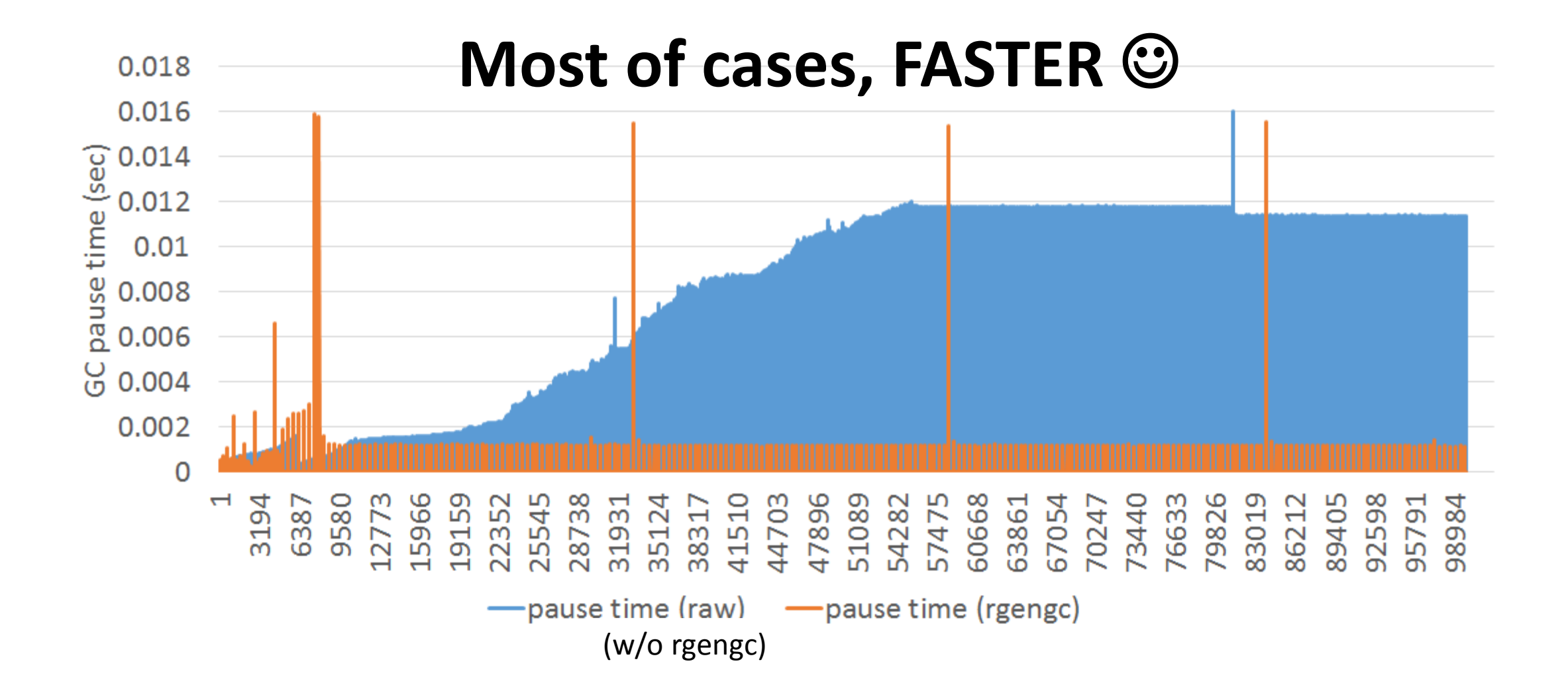

## RGenGC from Ruby 2.1: Pause time

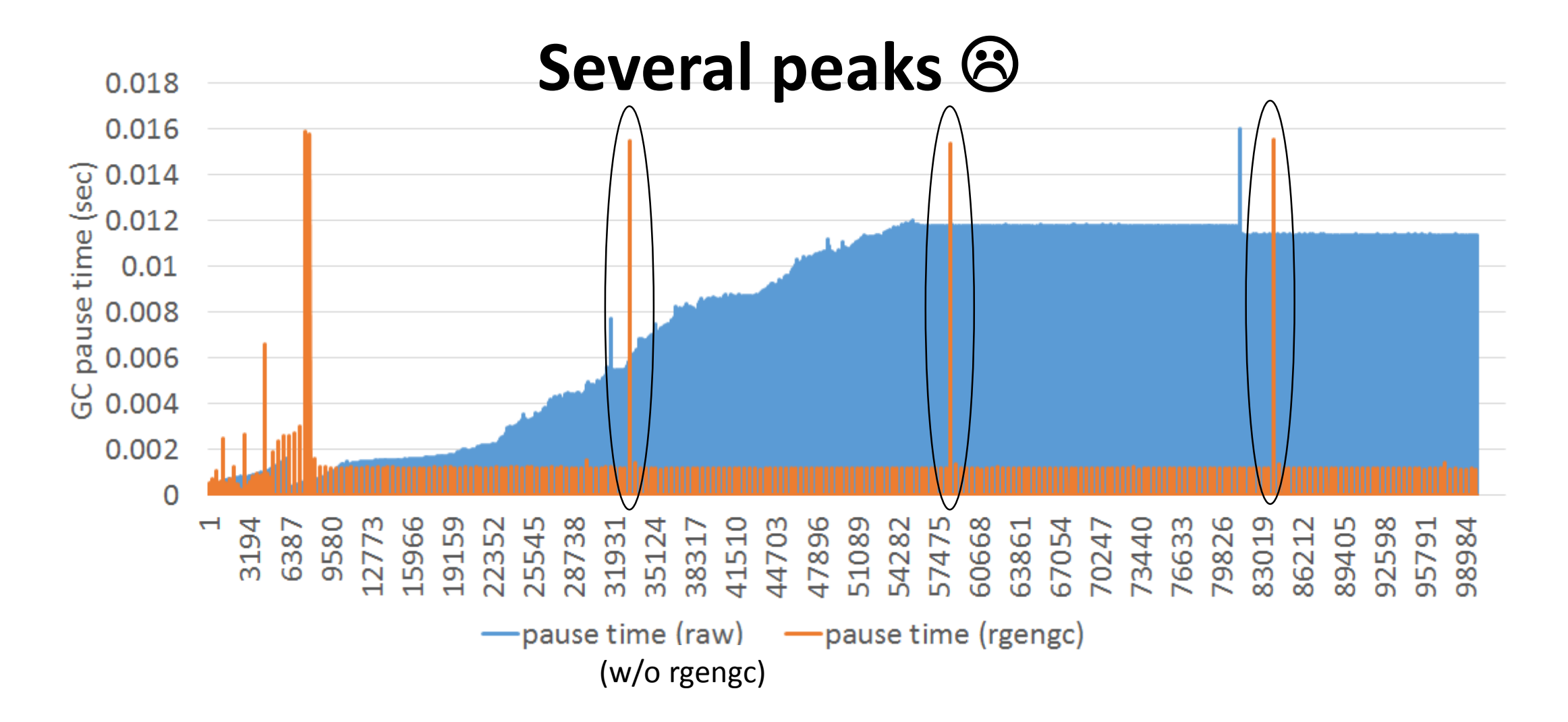

## Ruby 2.2 Incremental GC

#### **Short pause time** 0.018 0.016 0.014<br>
<u>9.0.012</u><br>
<u>E</u> 0.01<br>
9.008<br>
0.006  $G_{0.004}$ 0.002  $\overline{\phantom{0}}$ ွိ  $\mathbb{Z}$ G - pause time (rgengc) - pause time (rincgc)

## Ruby 2.2 Fast keyword parameters

### **"Keyword parameters" introduced in Ruby 2.0 is useful, but slow!!**

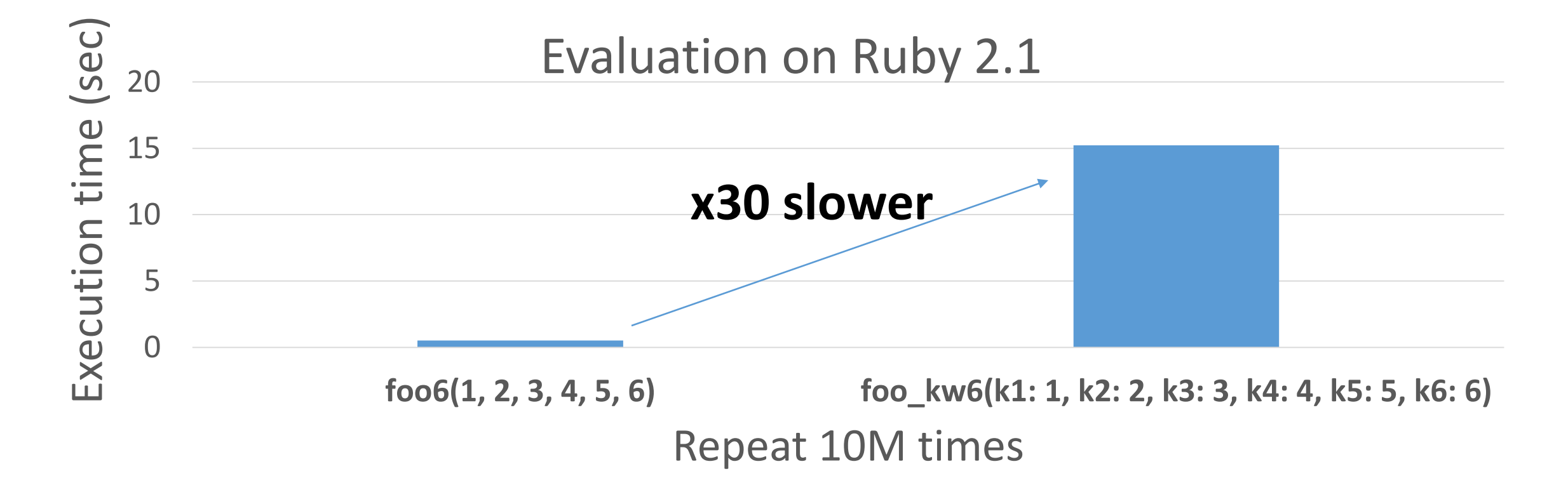

## Ruby 2.2 Fast keyword parameters

Ruby 2.2 optimizes method dispatch with keyword parameters

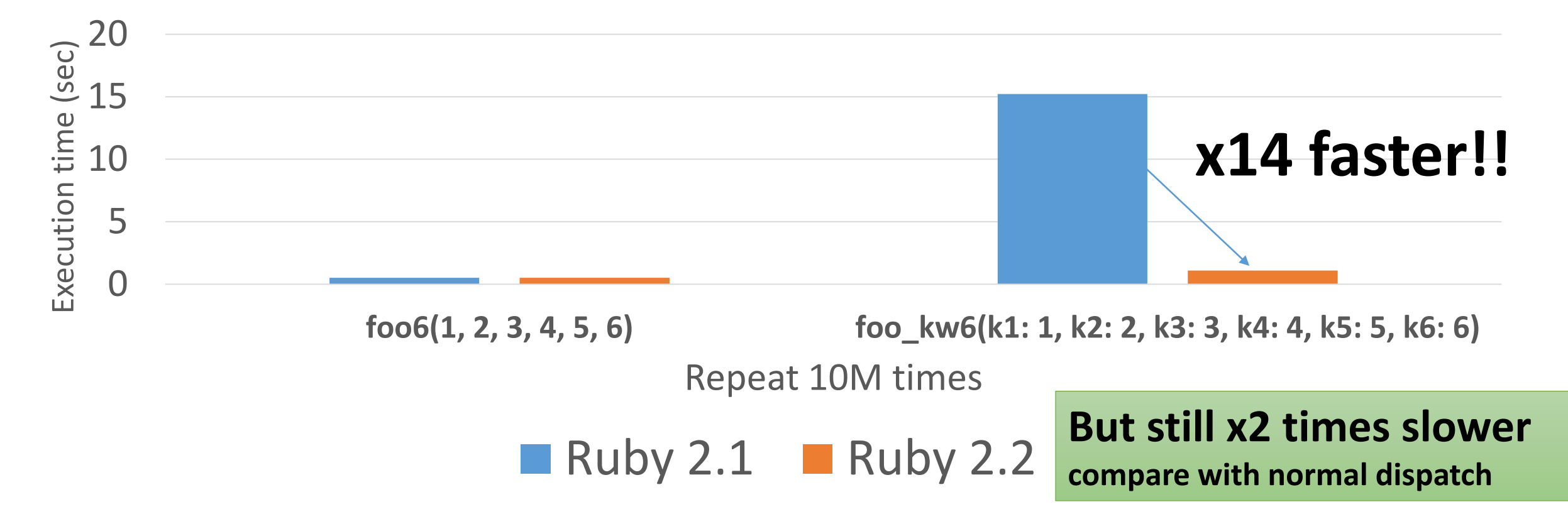

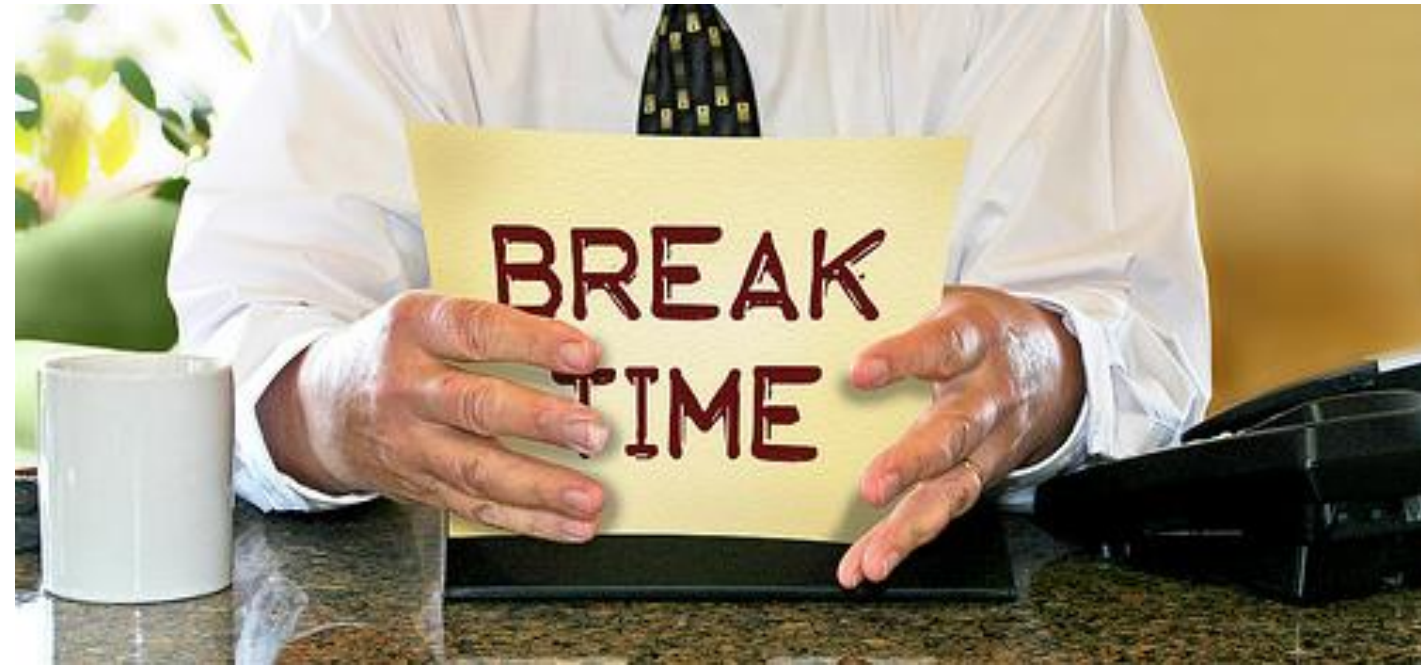

http://www.flickr.com/photos/donkeyhotey/8422065722

Break

## The History of Keyword parameter

Hash notation at the last argument

\nCreate a  
\nHash object  
\n
$$
1, 2, \, \text{key1} \implies \text{val}, \, \text{key2} \implies \text{val}
$$
\n3 arguments

# foo(1, 2, {:key1 => val, :key2 => val})

## Symbol hash notation from Ruby 1.9.3

$$
foo(1, 2, key1: val, key2: val)
$$

# Same as # foo(1, 2, :key1 => val, :key2 => val) # foo(1, 2, {:key1 => val, :key2 => val}) Keyword parameters processing before 2.0

def foo(a, b, kw) # kw is Hash  $key1 = kw.fetch(:key1, 1)$  $key2 = kw.fetch(:key2, 2)$  $\bullet\bullet\bullet$ end Pefault values

## Keyword parameters from Ruby 2.0

## def foo(a, b, key1: 1, key2: 2) … end Default values (any Ruby's expression)

## Keyword parameters from Ruby 2.0 (2)

- Raise an exception when unknown keywords are passed
- Rest keyword parameter (\*\*kw) can receive non-specified keyword parameters

def foo $(k1: v1, **kw)$ p kw #=> {k2: 2, k3: 3} end

foo(k1: 1, k2: 2, k3: 3)

• Also blocks can accept keyword parameters

foo{|k1: 1, k2: 2| …}

## Required keyword parameter from Ruby 2.1

## def foo(a, b, key1: 1, key2:)

…

end

No default value Need to specify by caller

def foo(a, b, key1: 1, key2: raise("err"))

…

end

The Implementation of Keyword parameter

Implementation of keyword parameter Ruby 2.0 and Ruby 2.1

- Caller: make a Hash object and pass it normally • Same as Ruby 2.0
- Callee: decompose a Hash object and assign correctly
	- Mostly same code of decomposing code in Ruby
	- Need some more error checking

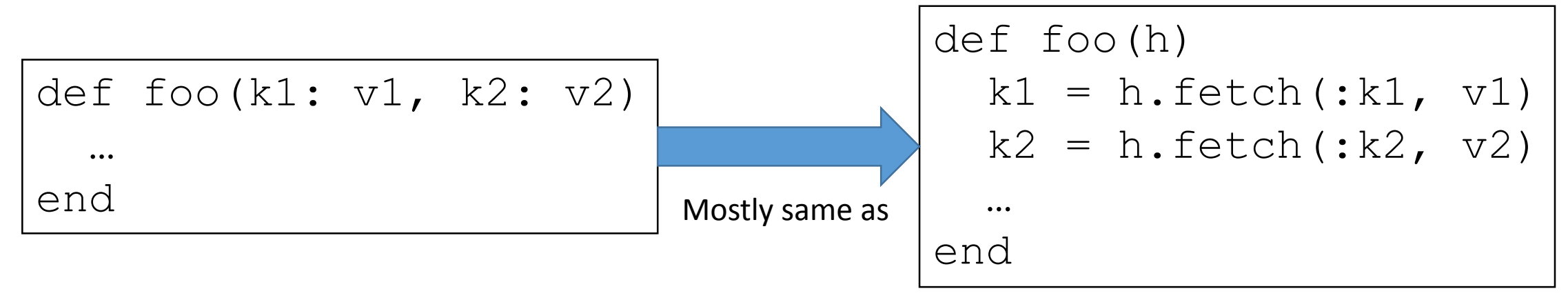

## Slow keyword parameters

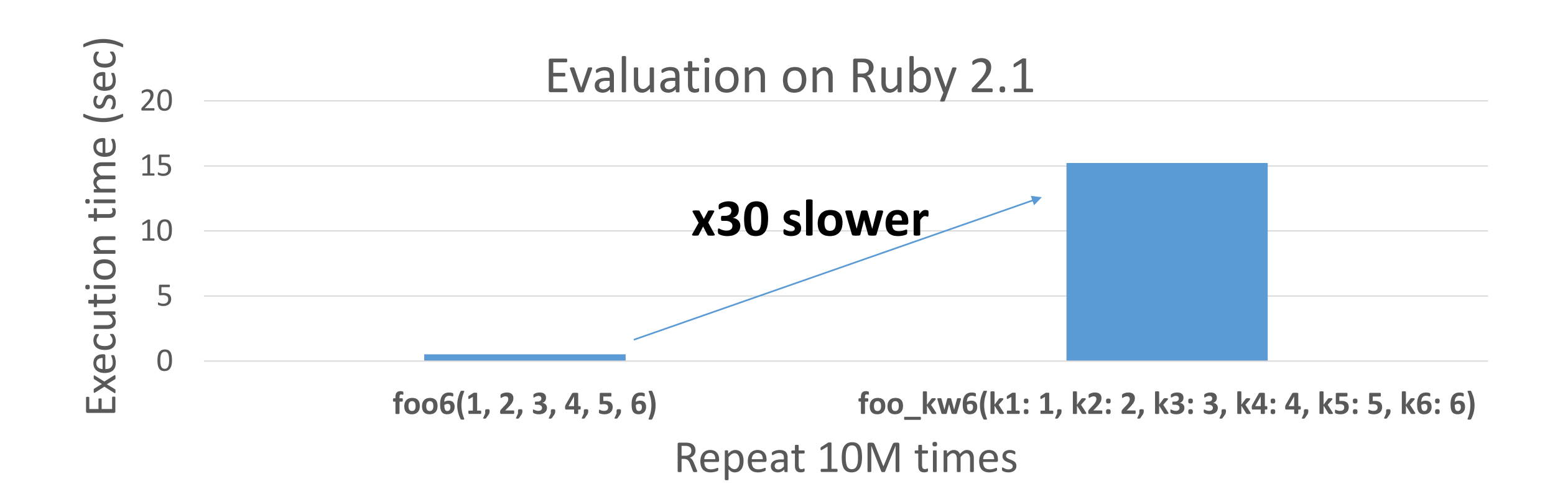

Why slow compare with normal parameters?

## 1. Hash creation 2. Hash access

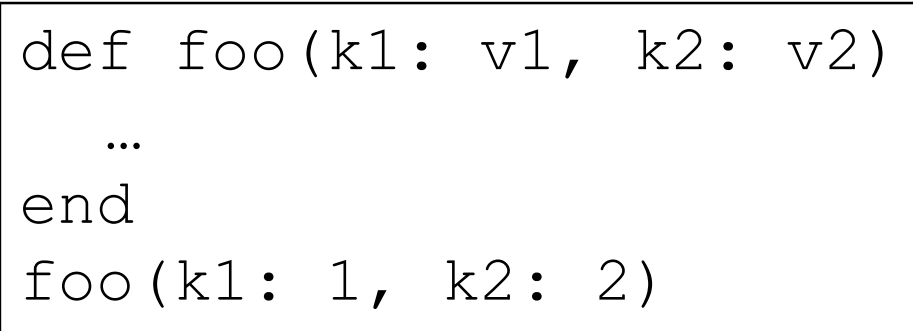

$$
\begin{array}{|l|l|} \hline \text{def } \text{foo}(h) & & \\ \hline k1 = h.fetch(:,k1, v1) & & \\ k2 = h.fetch(:,k2, v2) & \\ \hline \text{...} & \text{ (2) Hash access} & \\ \hline \text{foo} & \{k1: 1, k2: 2\} & \end{array}
$$

(1) Hash creation

Optimization technique of keyword parameters from Ruby 2.2

- •Key technique
	- $\rightarrow$  Pass "a keyword list" instead of a Hash object

## Preparation Make "keyword list" and "default value list"

- We can see all source code at compile time
- Collect keywords in a list for each method dispatch • ex: "foo(k1: x, k2: y)"  $\# \Rightarrow$  kwlist is [:k1, :k2]
- Collect "Default values list" in each method definition
	- ex: "def foo(k1: 1, k2: 2)"  $# = >$  dvlist is  $[1, 2]$
	- ex: "def foo(k1: 1, k2:  $f2()$ ) #=> dvlist is [1, Qundef]

NOTE: Qundef is internal special value which should not expose Ruby world

## Call with keyword parameter [Sender] Pass "kwlist" instead of making a Hash

• Pass values with "the keyword list"

$$
\fbox{foo(k1: 1, k2: 2)} \longrightarrow \fbox{foo(1, 2, kwlist)}
$$

NOTE: kwlist is not passed as an argument, but passed as calling information.

## Call with keyword parameter [Receiver] Manipulate passed kwlist

• Assign local variables with passed keyword list

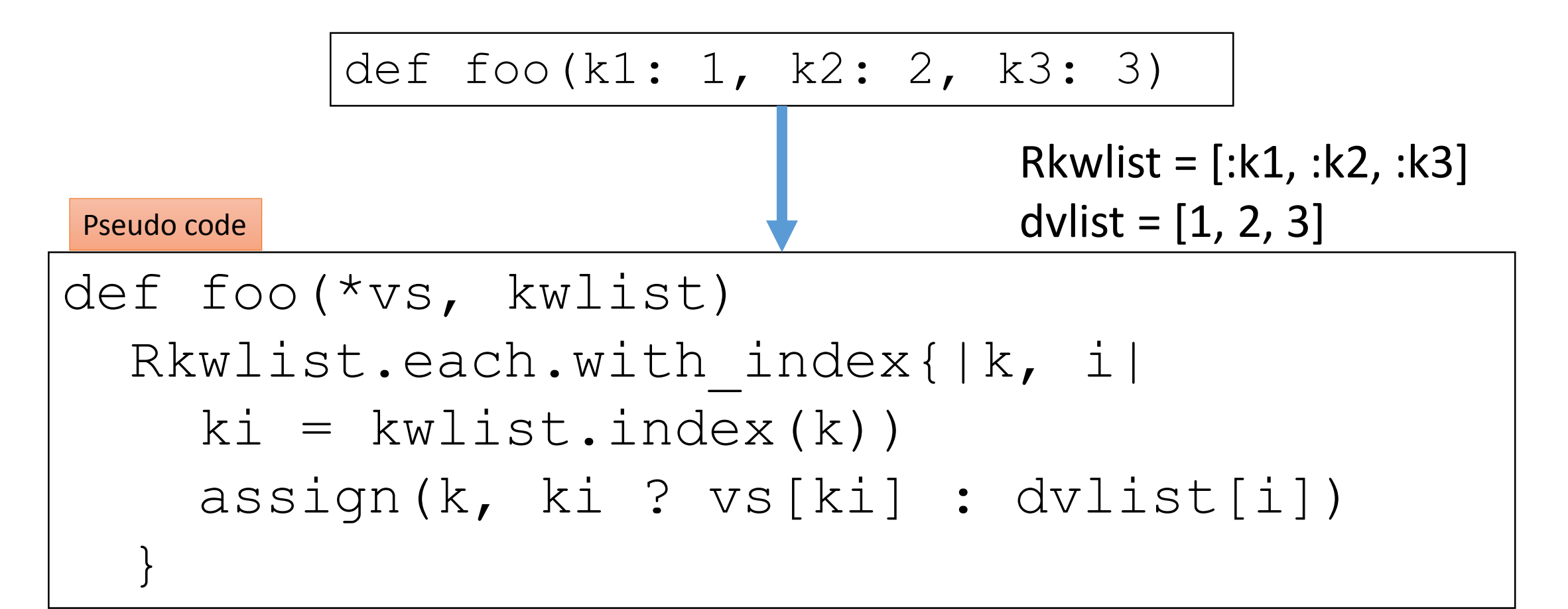

Call with keyword parameter [Receiver] Treat with default values as expressions

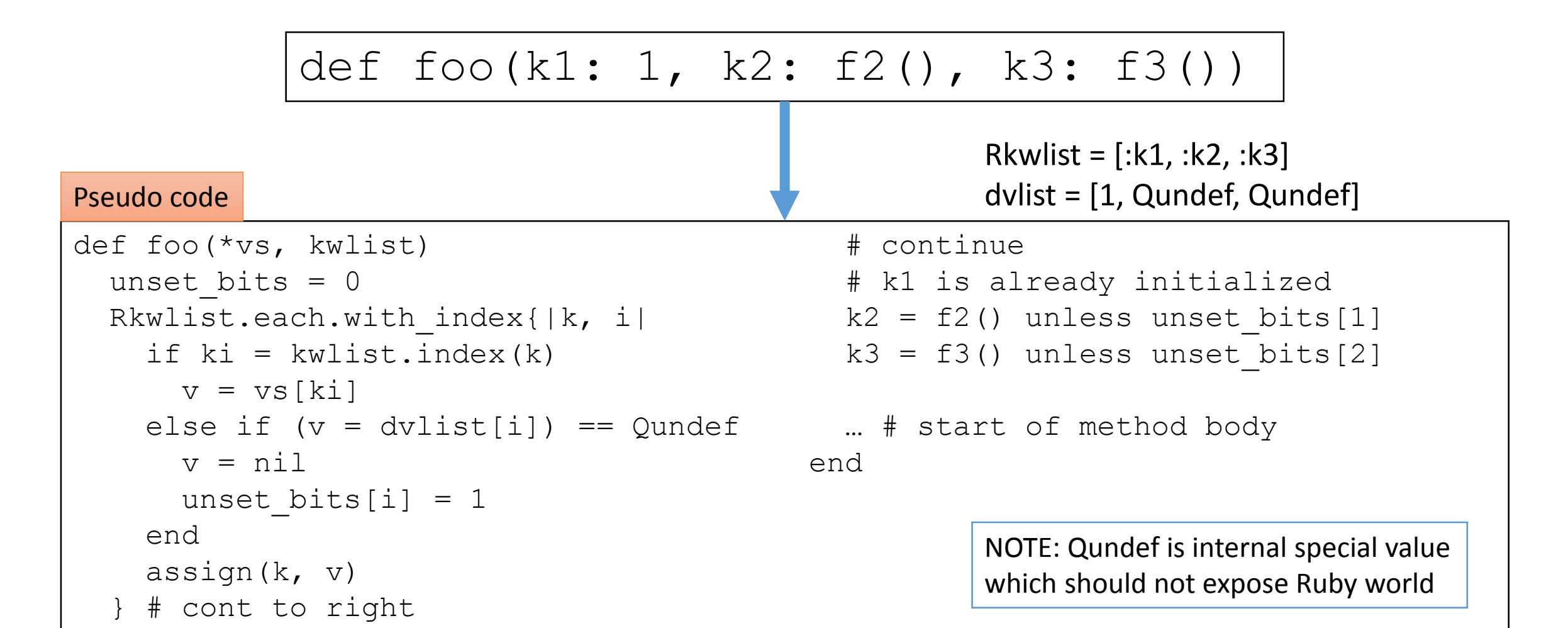

## Q. Why not assign Qundef directly?

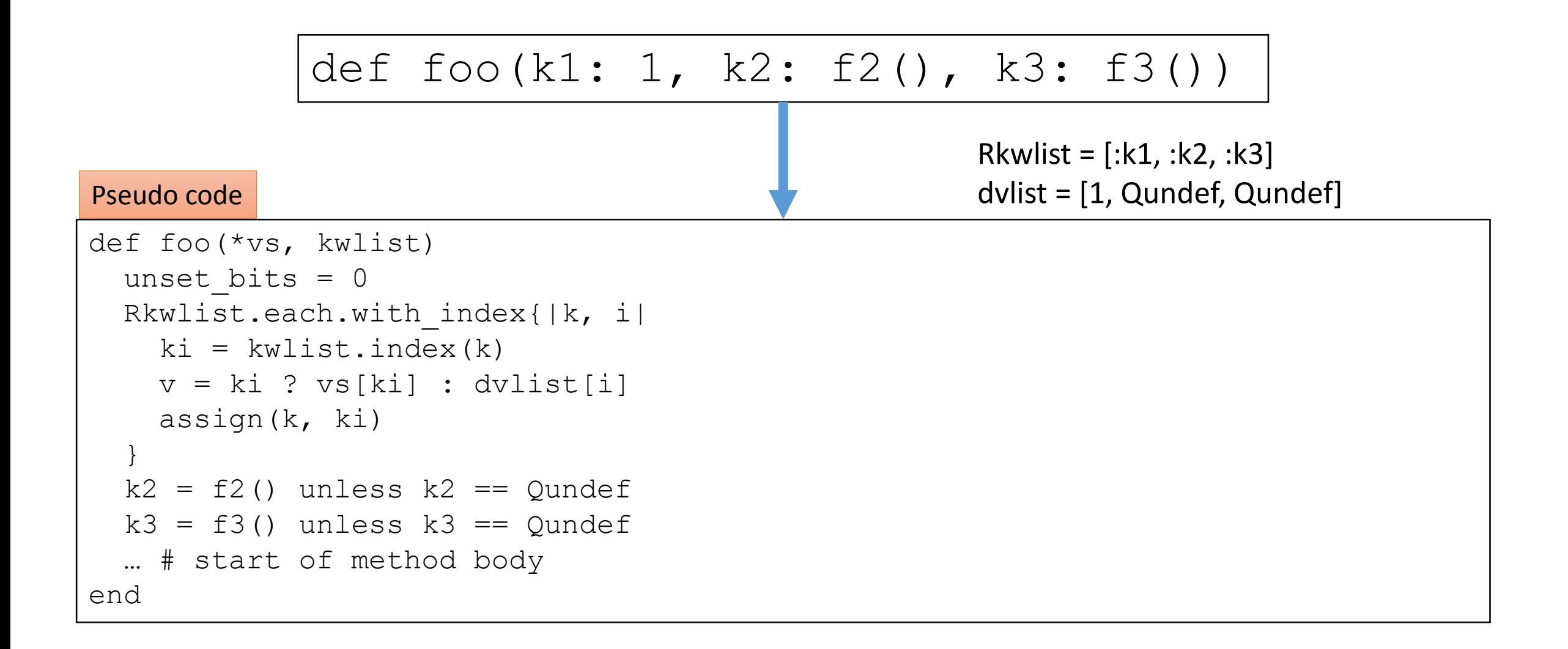

## A. We can access initializing keyword variables with eval()

#### def foo(k1: 1, k2: eval("k3")), k3: f3())

# k2 should be nil

## Result Compare 3 types methods

- 1. def foo6(a, b, c, d, e, f); end
- 2. def foo\_kw6(k1: 1, k2: 2, k3: 3, k4: 4, k5: 5, k6: 6); end
- 3. def foo\_complex\_kw6(k1: 1+1, k2: 2+1, k3: 3+1, k4: 4+1, k5: 5+1, k6: 6+1); end
	- Default values are expressions (not immediate values)

## Result: Fast keyword parameters

Ruby 2.2 optimizes method dispatch with keyword parameters

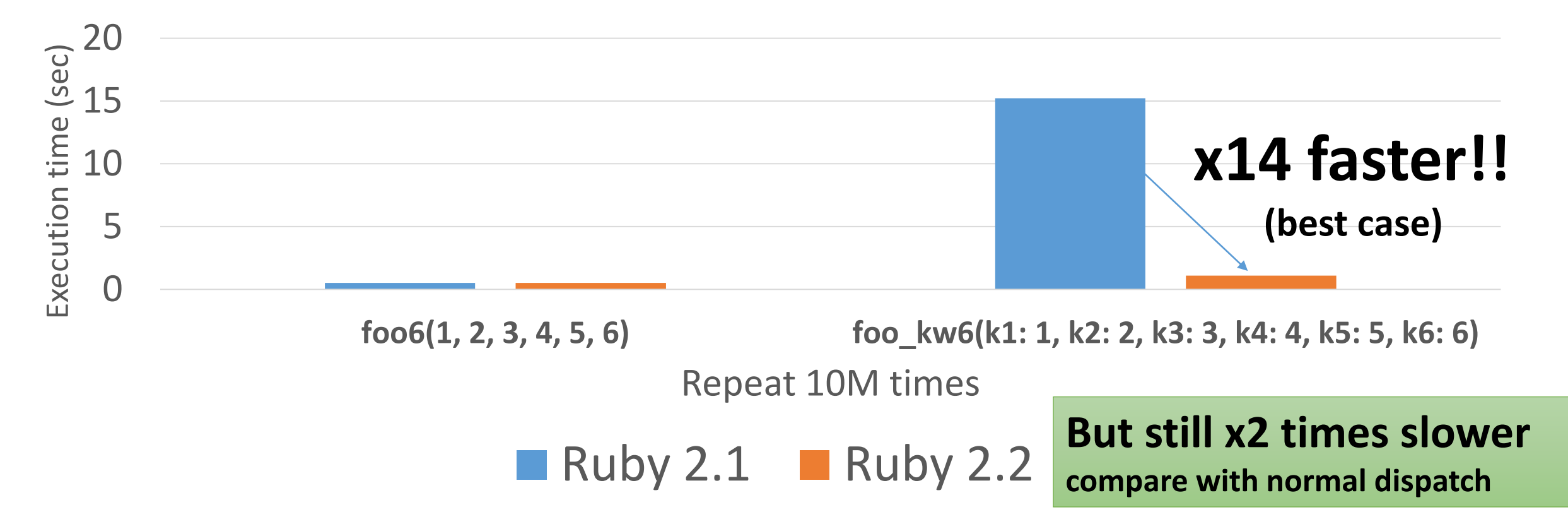

## Result: Ruby 2.1 vs. Ruby 2.2

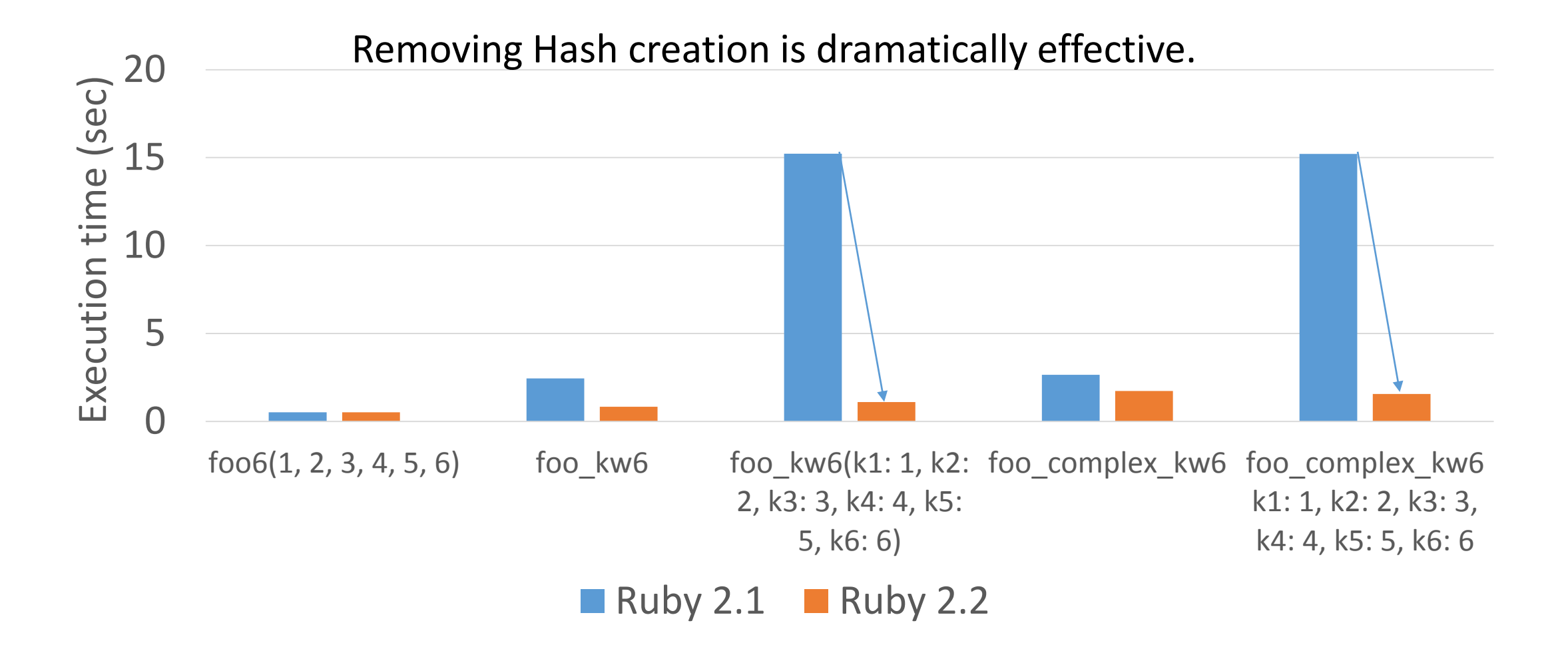

## Result: Ruby 2.2

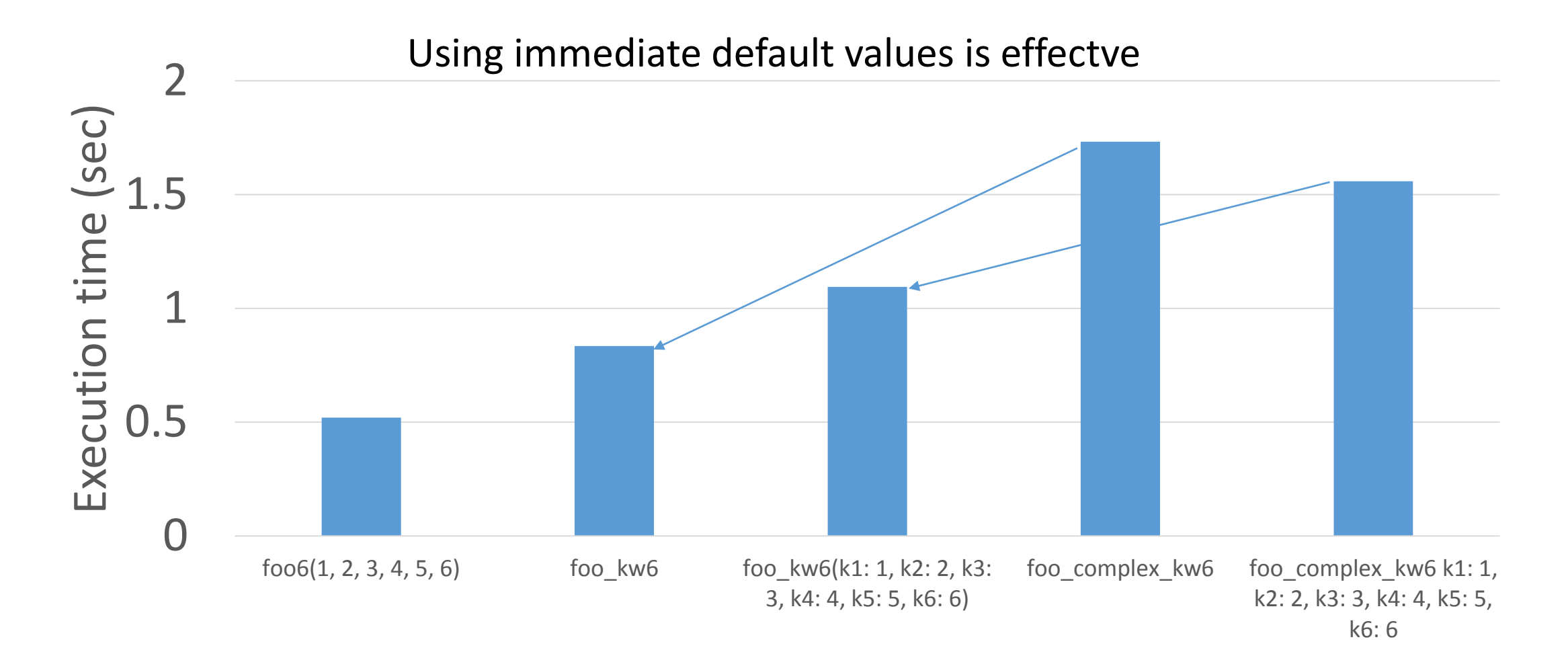

## Challenge: improve computational complexity

- Computational complexity is O(mn)
	- Now, m and n is enough small (only a few keywords), but…

def foo(v1, v2, kwlist) Rkwlist.each.with\_index{|k, i| # **m times**  $k$ i =  $k$ wlist.index(k) … Pseudo code **O(n)** n = kwlist.length m = Rkwlist.length Total computationan complexity: **O(mn)**

## Thank you for your attention

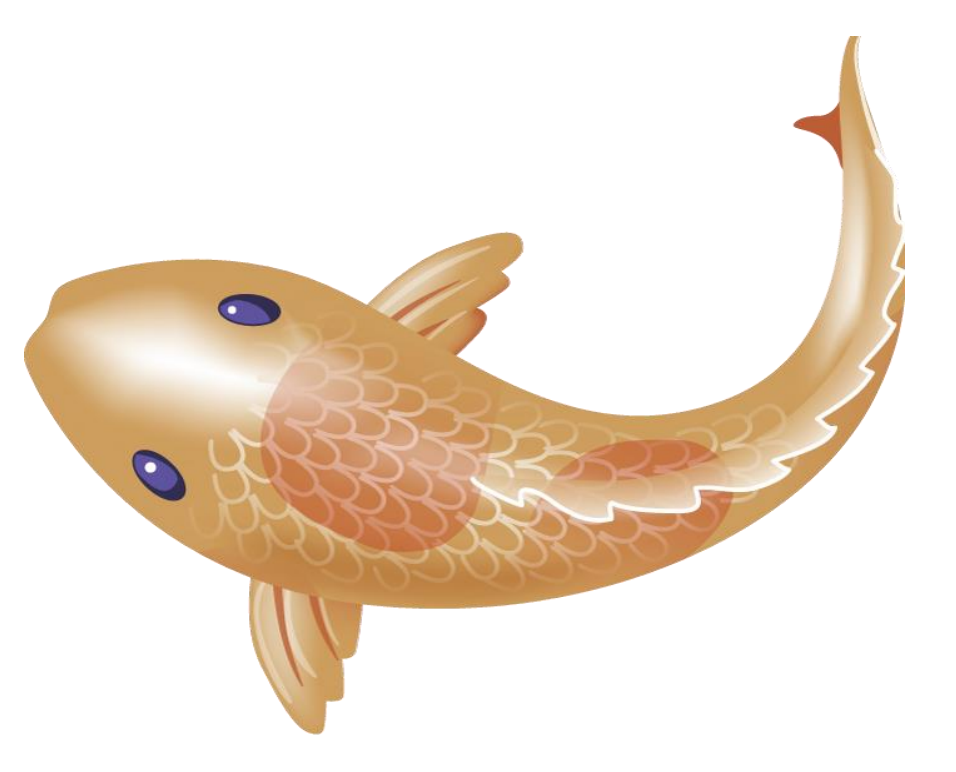

Koichi Sasada

<ko1@heroku.com>

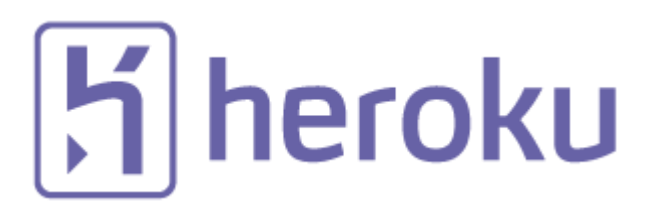